**30 November – 3 December 1999, Dresden, Germany**

### **Source : LGIC**

### **Title : Revised CR to 25.222 for initial offset value change for convolutional code rate matching**

### **Document for : Approval**

## 1 Introduction

In WG1 #8 in New York, the proposal of changing the current initial offset value of rate matching algorithm for convolutional code[Tdoc R1-99g86] was approved in the plenary. But it was pointed out that the format of CR was wrong and was requested to be revised according to the CR rule with CR number.

The purpose of this document is to provide the revised CR of original Tdoc R1-99g86.

# 2 Text Proposal

**3GPP TSG RAN WG1 Meeting #9** *Document ???99???* Dresden, Germany, Nov 30 – Dec 3, 1999

*or for SMG, use the format P-99-xxx* **CHANGE REQUEST** *Please see embedded help file at the bottom of this page for instructions on how to fill in this form correctly.* Current Version: **25.222 CR 003** *GSM (AA.BB) or 3G (AA.BBB) specification number* ↑ ↑ *CR number as allocated by MCC support team* For submission to: **TSG-RAN #6** for approval **X**  $\vert$  **X** strategic  $\vert$  *(for SMG*) *list expected approval meeting # here*  $\uparrow$  for information **non-strategic interval interval interval** use only) *Form: CR cover sheet, version 2 for 3GPP and SMG The latest version of this form is available from: ftp://ftp.3gpp.org/Information/CR-Form-v2.doc* **Proposed change affects:** (U)SIM ME X UTRAN / Radio X Core Network *(at least one should be marked with an X)* **Source:** LGIC **Date:** 1999-11-22 **Subject:** Changing the initial offset value for convolutional code rate matching **Work item: Category:** F Correction **Release:** Phase 2 A Corresponds to a correction in an earlier release Release 96 *(only one category* B Addition of feature **Release 97** Release 97 Release 97 Release 97 **Shall be Functional modification of feature <b>X X** Release 98 with an X) D Editorial modification **Release 99 <b>X** Release 99 **X** Release 00 **Reason for change:** Current initial offset value for convolutional code rate matching provides a poor performance. **Clauses affected:** 4.2.7.1 Determination of rate matching parameters **Other specs** Other 3G core specifications  $\begin{array}{c} \begin{array}{c} \end{array} \begin{array}{c} \end{array}$  List of CRs: **affected:** Other GSM core specifications  $\rightarrow$  List of CRs: MS test specifications  $\vert \vert \vert \rightarrow$  List of CRs: BSS test specifications  $\|\cdot\|$   $\rightarrow$  List of CRs: O&M specifications  $\begin{array}{c} \begin{array}{c} \end{array} \end{array}$   $\rightarrow$  List of CRs: **Other comments:**

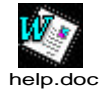

<--------- double-click here for help and instructions on how to create a CR.

#### 4.2.7.1 Determination of rate matching parameters

The following relations are used when calculating the rate matching pattern:

$$
Z_{0,j} = 0
$$
  

$$
Z_{ij} = \begin{bmatrix} \sum_{m=1}^{i} RM_m \cdot N_{mj} \\ \sum_{m=1}^{I} RM_m \cdot N_{mj} \end{bmatrix}
$$
 for all  $i = 1 ... I$ 

$$
\Delta N_{ij} = Z_{ij} - Z_{i-1,j} - N_{ij} \quad \text{for all } i = 1 \dots I
$$

Puncturing can be used to minimise the required transmission capacity. The maximum amount of puncturing that can be applied is signalled from higher layers and denoted by PL. The possible values for  $N_{data}$  in depend on the number of dedicated physical channels and on their characteristics (spreading factor, length of midamble and TFCI, usage of TPC and multiframe structure), respectively. The supported set of  $N_{data}$ , denoted SET0, depends on the UE capabilities.

 $N_{data,i}$  for the transport format combination j is determined by executing the following algorithm:

SET1 = { N<sub>data</sub> in SET0 such that 
$$
N_{data} - PL \cdot \sum_{x=1}^{I} \frac{RM_x}{\min_{1 \le y \le I} \{RM_y\}} \cdot N_{x,j}
$$
 is non negative }

 $N_{data,i} = min$  SET1

The number of bits to be repeated or punctured,  $\Delta N_{ij}$ , within one radio frame for each TrCH i is calculated with the relations given at the beginning of this section for all possible transport format combinations j and selected every radio frame.

If  $\Delta N_{ii} = 0$  then the output data of the rate matching is the same as the input data and the rate matching algorithm of section 4.2.7.3 does not need to be executed.

Otherwise, the rate matching pattern is calculated with the algorithm described in section 4.2.7.3. For this algorithm the parameters  $e_{\text{ini}}$ ,  $e_{\text{plus}}$ ,  $e_{\text{minus}}$ , and N are needed, which are calculated according to the following equations:

For convolutional codes,

 $a = 2$  $\Delta N = \Delta N_{i,j}$  $N = N_{i,j}$  $q=$   $N/(|\Delta N|)$ If q is even

then  $q' = q - gcd(q, F_i)/F_i$  -- where gcd  $(q, F_i)$  means greatest common divisor of q and  $F_i$ 

-- note that q' is not an integer, but a multiple of 1/8

else

 $q' = q$ 

endif

for  $x = 0$  to  $F_i-1$ 

$$
S(I_F \left( \int x^* q' \right) \mod F_i) = \left( \int x^* q' \right) \text{div } F_i \text{.}
$$
  
End for  

$$
e_{\text{ini}} = (a \cdot S(n_i) \cdot |\Delta N| + 1) \mod a \cdot N.
$$
  

$$
e_{\text{plus}} = a \cdot N
$$
  

$$
e_{\text{minus}} = a \cdot \sqrt{D N/}
$$

puncturing for *DN*<0, repeating otherwise.

For turbo codes, if repetition is to be performed, such as *DNi,j>*0, parameters for turbo codes are the same as parameter for convolutional codes. If puncturing is to be performed, parameters are as follows.

a = 2 for Y sequence, and

 $a = 1$  for Y' sequence.

$$
\Delta N = \begin{cases}\nD_{i,j} / 2 & \text{for Y sequence} \\
D_{i,j} / 2 & \text{for Y sequence}\n\end{cases}
$$
\n
$$
N = \lfloor N_{i,j} / 3 \rfloor,
$$
\n
$$
q = \lfloor N / |\Delta N| \rfloor
$$
\n
$$
\text{if}(q \le 2)
$$
\n
$$
\text{for } x = 0 \text{ to } F_i - 1
$$
\n
$$
\text{if}(Y \text{ sequence})
$$
\n
$$
S[I_F[(3x+1) \text{ mod } F_i]] = x \text{ mod } 2;
$$
\n
$$
\text{if}(Y' \text{ sequence})
$$
\n
$$
S[I_F[(3x+2) \text{ mod } F_i]] = x \text{ mod } 2;
$$
\n
$$
\text{end for}
$$
\n
$$
\text{else}
$$
\n
$$
\text{if } q \text{ is even}
$$
\n
$$
\text{then } a' = a - \text{gcd}(a, F_i) / F_i \quad - \text{where}
$$

then  $q' = q - gcd(q, F_i)/F_i$ where *gcd* (*q, F<sub>i</sub>*) means greatest common divisor of *q* and  $F_i$ 

-- note that *q'* is not an integer, but a multiple of 1/8

else *q' = q*

endif

for  $x=0$  to  $F_i-1$ 

 $r = |x * q' | \bmod F_i;$ 

if(Y sequence)

 $S[I_F[(3r+1) \mod F_i]] = |x * q' | \text{div } F_i;$ 

if(Y' sequence)

 $S[I_F[(3r+2) \mod F_i]] = |x*q'| \div F_i;$ 

endfor

endif

For each radio frame, the rate-matching pattern is calculated with the algorithm in section 4.2.7.3, where:

*N* is as above,

 $e_{\text{ini}} = (a \cdot S(n_i) \cdot |\Delta N| + N) \text{ mod } a \cdot N$ , if  $e_{\text{ini}} = 0$  then  $e_{\text{ini}} = a \cdot N$ .

$$
e_{\text{plus}} = a \cdot N
$$

 $e_{\text{minus}} = a \cdot |\Delta N|$ 

puncturing for *DN*<0, repeating otherwise.